## **Kako z laserskim tiskalniko tiskate ZLATO, SREBRNO ali drugo METALIZIRANO barvo ali celo HOLOGRAMSKE slike za zaščito pred kopiranje. Postopek je preprost. Poglejte si kako to gre…**

- 1.) Najprej z laserskim tiskalnikom v črni barvi natisnete logo ali črko ki jo želite metalizirati.
- 2.) Odrežete kos metalizirane folije, ki pokrije vaš tisk
- 3.) Spustite čez vroč laminator, da se lepilo aktivira
- 4.) Odstranite folijo in ostane samo tam kjer ste prej imeli črn tisk.

PREPROSTO ALI NE ? Sedaj lahko brez težav naredite vizitke z zlatotiskom !

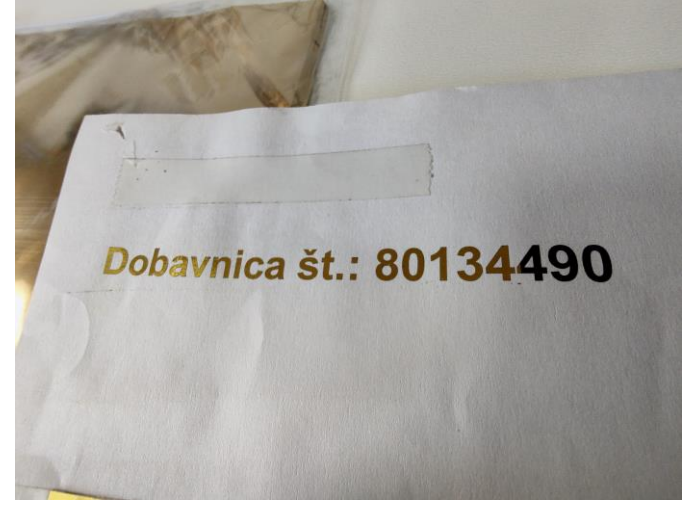

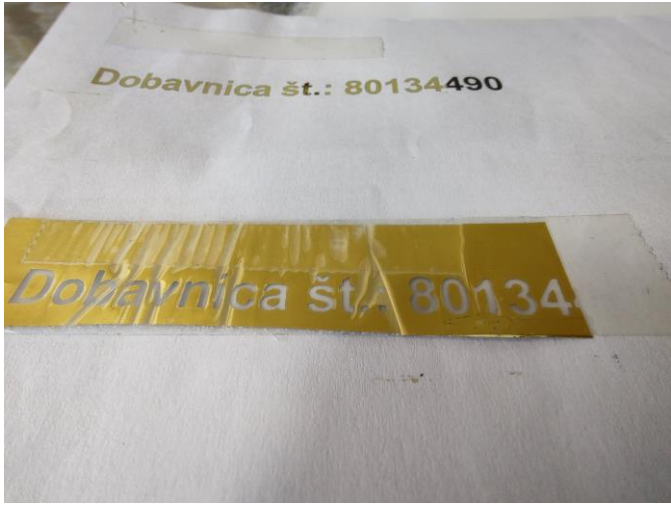

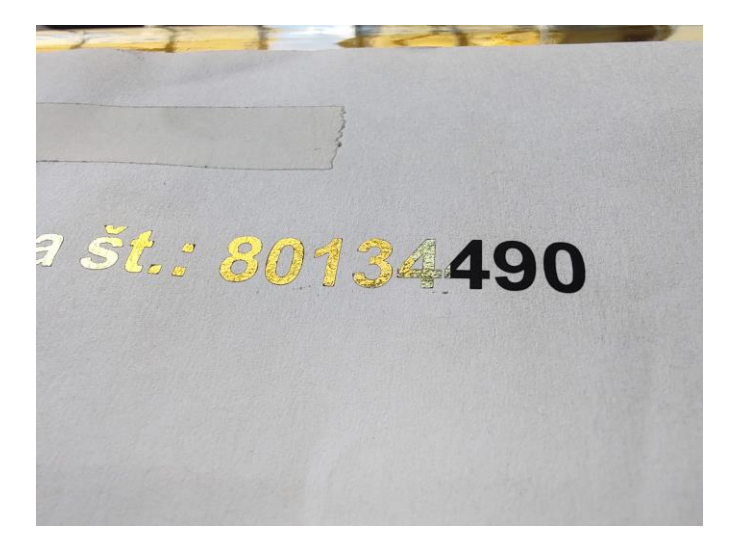